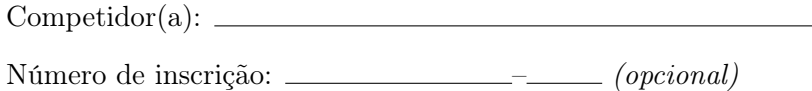

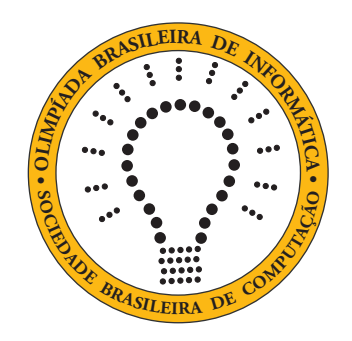

# OBI2021

# Caderno de Tarefas

Modalidade Programação • Nível 2 • Fase 2 (Turno B)

1 de setembro de 2021

A PROVA TEM DURAÇÃO DE 3 horas

Promoção:

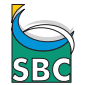

Sociedade Brasileira de Computação

Apoio:

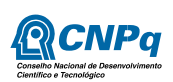

## Instruções

## LEIA ATENTAMENTE ESTAS INSTRUÇÕES ANTES DE INICIAR A PROVA

- Este caderno de tarefas é composto por 7 páginas (não contando a folha de rosto), numeradas de 1 a 7. Verifique se o caderno está completo.
- A prova deve ser feita individualmente.
- É proibido consultar a Internet, livros, anotações ou qualquer outro material durante a prova. É permitida a consulta ao help do ambiente de programação se este estiver disponível.
- As tarefas têm o mesmo valor na correção.
- A correção é automatizada, portanto siga atentamente as exigências da tarefa quanto ao formato da entrada e saída de seu programa; em particular, seu programa não deve escrever frases como "Digite o dado de entrada:" ou similares.
- Não implemente nenhum recurso gráfico nas suas soluções (janelas, menus, etc.), nem utilize qualquer rotina para limpar a tela ou posicionar o cursor.
- As tarefas não estão necessariamente ordenadas, neste caderno, por ordem de dificuldade; procure resolver primeiro as questões mais fáceis.
- Preste muita atenção no nome dos arquivos fonte indicados nas tarefas. Soluções na linguagem C devem ser arquivos com sufixo .c; soluções na linguagem C++ devem ser arquivos com sufixo .cc ou .cpp; soluções na linguagem Pascal devem ser arquivos com sufixo .pas; soluções na linguagem Java devem ser arquivos com sufixo .java e a classe principal deve ter o mesmo nome do arquivo fonte; soluções na linguagem Python 3 devem ser arquivos com sufixo .py; e soluções na linguagem Javascript devem ter arquivos com sufixo .js.
- Na linguagem Java, não use o comando package, e note que o nome de sua classe principal deve usar somente letras minúsculas (o mesmo nome do arquivo indicado nas tarefas).
- Para tarefas diferentes você pode escolher trabalhar com linguagens diferentes, mas apenas uma solução, em uma única linguagem, deve ser submetida para cada tarefa.
- Ao final da prova, para cada solução que você queira submeter para correção, copie o arquivo fonte para o seu diretório de trabalho ou pen-drive, conforme especificado pelo seu professor.
- Não utilize arquivos para entrada ou saída. Todos os dados devem ser lidos da entrada padrão (normalmente é o teclado) e escritos na saída padrão (normalmente é a tela). Utilize as funções padrão para entrada e saída de dados:
	- em Pascal: readln, read, writeln, write;
	- $-$  em C: scanf, getchar, printf, putchar;
	- em C++: as mesmas de C ou os objetos cout e cin.
	- em Java: qualquer classe ou função padrão, como por exemplo Scanner, BufferedReader, BufferedWriter e System.out.println
	- em Python: read,readline,readlines,input,print,write
	- em Javascript: scanf, printf
- Procure resolver a tarefa de maneira eficiente. Na correção, eficiência também será levada em conta. As soluções serão testadas com outras entradas além das apresentadas como exemplo nas tarefas.

## Cálculo rápido

Nome do arquivo: "calculo.x", onde x deve ser c, cpp, pas, java, js ou py

Algumas pessoas conseguem fazer cálculos matemáticos com uma velocidade impressionante. Laurinha tem essa habilidade! Um cálculo que ela consegue fazer muito rapidamente é, dados três números inteiros S, A, e B, determinar quantos números do intervalo [A, B] têm a soma de seus dígitos igual a S.

Por exemplo, se  $S = 3$ ,  $A = 10$  e  $B = 30$ , então a reposta é 3, pois existem três números no intervalo [10, 30] cuja soma dos dígitos é igual a três: 12, 21 e 30.

Sua tarefa é escrever um programa de computador para, dados os três números, tentar calcular a resposta mais rapidamente do que Laurinha consegue.

## Entrada

A primeira linha da entrada contém um número inteiro S, o valor da soma dos dígitos. A segunda e a terceira linhas contêm respectivamente os inteiros A e B.

## Saída

Seu programa deve produzir uma única linha, contendo um único inteiro, quantos números no intervalo dado têm a soma de dígitos indicada.

## Restrições

- $1 \leq S \leq 36$
- $1 \le A \le 10000$
- $1 \leq B \leq 10000$
- $\bullet$   $A \leq B$

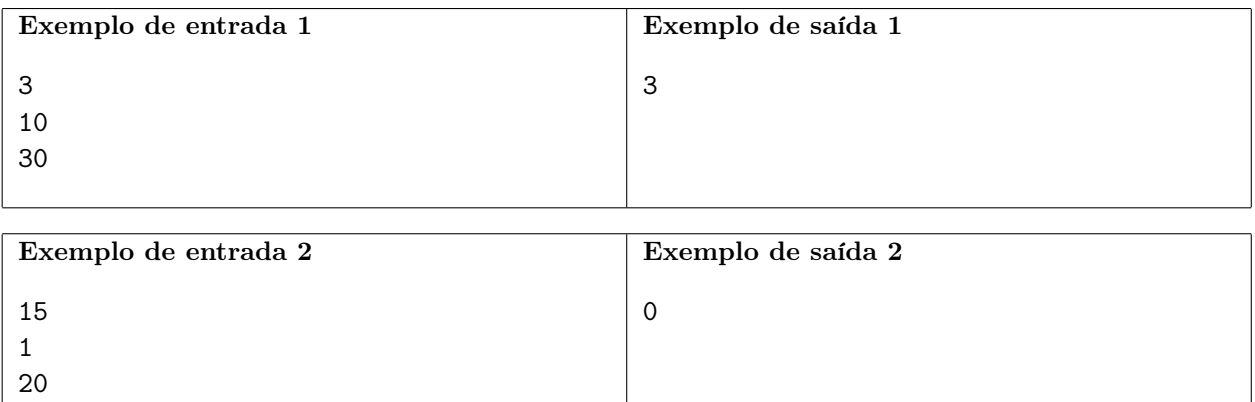

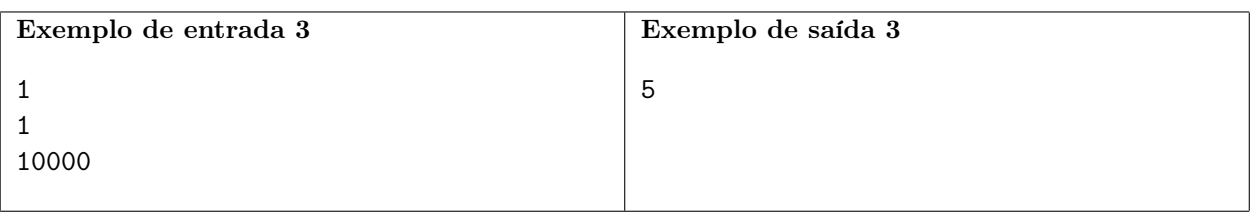

## Lista palíndroma

Nome do arquivo: "lista.x", onde x deve ser c, cpp, pas, java, js ou py

Uma palavra é chamada de palíndromo se a primeira letra da palavra é igual à última letra da palavra, a segunda letra é igual à penúltima letra, a terceira letra é igual à antepenúltima letra, e assim por diante. Por exemplo, as palavras osso e sopapos são palíndromos.

Nesta tarefa estamos interessados não em palavras, mas em listas de números inteiros. Nesse caso, vamos definir que uma lista é palíndroma se  $L[i] = L[N - i + 1]$ , onde  $L[i]$  representa o *i*-ésimo elemento da lista (note que nesta notação o índices variam de 1 a N).

Você pode modificar uma lista usando a operação de contração, que é definida da seguinte forma: escolha dois elementos adjacentes da lista e substitua os dois elementos por um único elemento de valor igual à soma dos elementos substituídos. Note que ao efetuar uma operação de contração o número de elementos da lista decresce de um elemento.

Dada uma lista de números inteiros, você deve escrever um programa para determinar o menor número de operações de contração que devem ser realizadas de modo que a lista resultante seja palíndroma.

## Entrada

A primeira linha da entrada contém um inteiro N, o número de elementos da lista. A segunda linha  $\text{contem } N \text{ interiors } L_i$ , os elementos da lista.

## Saída

Seu programa deve produzir uma única linha, contendo um único inteiro, o menor número de operações de contração necessárias para tornar a lista palíndroma.

## Restrições

- $1 \le N \le 10^6$
- $1 \le L_i \le 10^9$ , para  $1 \le i \le N$

#### Informações sobre a pontuação

- Para um conjunto de casos de testes valendo 30 pontos,  $N \leq 10$ .
- Para um conjunto de casos de testes valendo outros 30 pontos  $N \leq 10^3$ .
- Para um conjunto de casos de testes valendo outros 40 pontos, nenhuma restrição adicional.

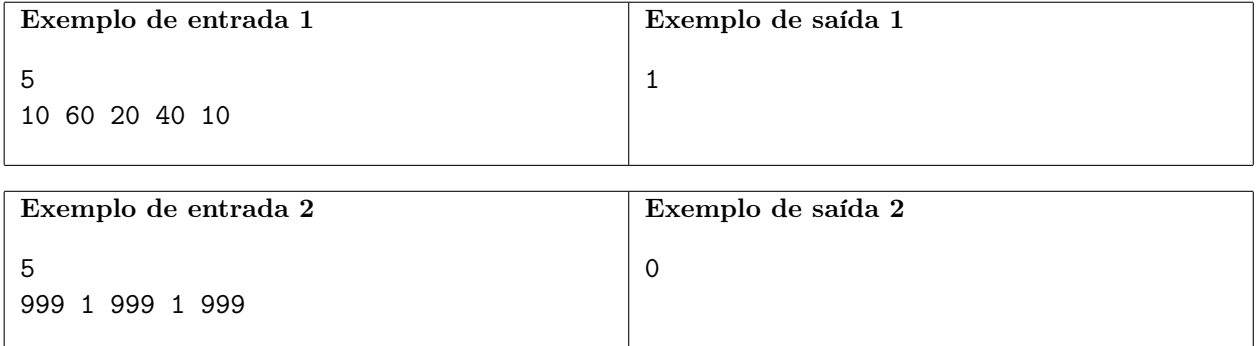

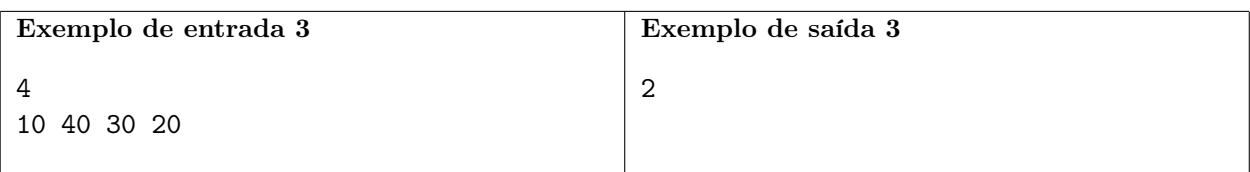

## Poligrama

Nome do arquivo: "poligrama.x", onde x deve ser c, cpp, pas, java, js ou py

Duas palavras A e B são anagramas entre si se podemos transformar a palavra A na palavra B apenas trocando de posição as letras da palavra A. Por exemplo, "duetos" e "estudo" são anagramas entre si. Um outro exemplo é "bba" e "bab".

Vamos chamar de poligrama uma palavra que consiste na concatenação de duas ou mais palavras que são anagramas entre si. A primeira dessas palavras é chamada de raiz do poligrama. Por exemplo, a palavra "bbabab" é um poligrama com raiz "bba", pois ela é a concatenação dos anagramas "bba" e "bab".

Dada uma palavra, escreva um programa que determine se ela é um poligrama e encontre a sua raiz.

## Entrada

A primeira linha da entrada contém um inteiro N, indicando o número de letras da palavra. A segunda linha contém a palavra P.

## Saída

Seu programa deve produzir uma única linha. Se a palavra dada é um poligrama, a linha deve conter a raiz do poligrama. Caso contrário, a linha deve conter o caractere asterisco ('\*'). Se houver mais de uma raiz possível, seu programa deve imprimir a de menor comprimento.

## Restrições

- $1 \le N \le 100000$
- $\bullet$  O número de caracteres de  $P$  é igual a  $N.$
- Os únicos caracteres em P são letras minúsculas não acentuadas.

## Informações sobre a pontuação

- Para um conjunto de casos de testes valendo 40 pontos,  $N \leq 1000$ .
- Para um conjunto de casos de testes valendo outros 70 pontos, nenhuma restrição adicional.

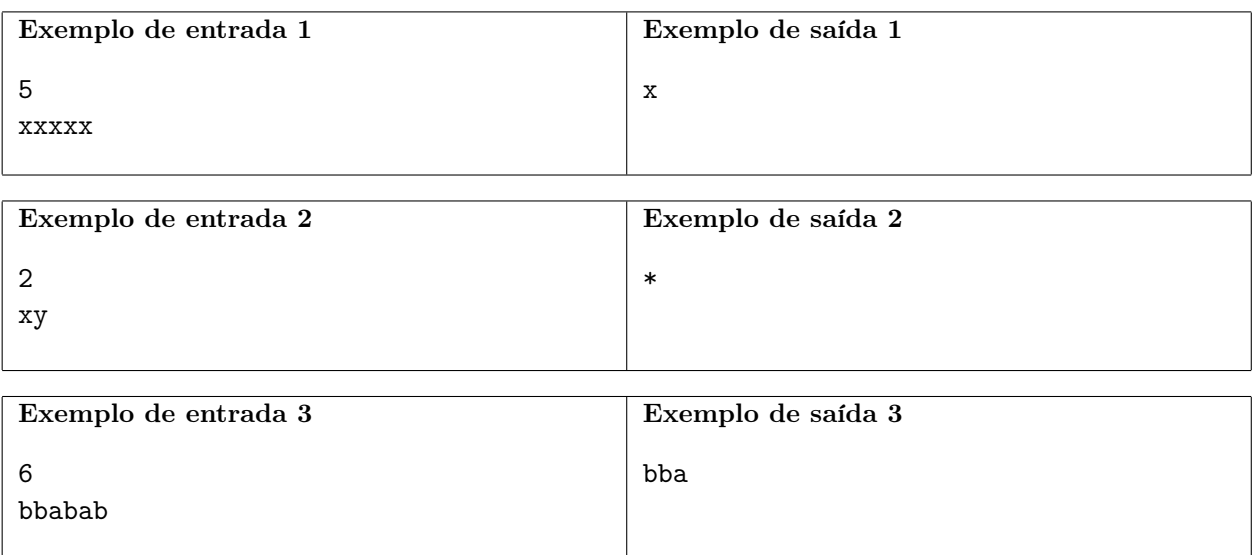

## Senha da Vó Zinha

Nome do arquivo: "senha.x", onde x deve ser c, cpp, pas, java, js ou py

Vó Zinha foi sempre muito cuidadosa com as senhas que usa para suas atividades na Internet, como compras, redes sociais e correio eletrônico, e é especialmente cuidadosa com a senha do banco. No entanto, como está ficando um pouco esquecida das coisas, ela resolveu deixar sua senha do banco escrita, para o caso de necessidade. Obviamente, ela não escreveu simplesmente a senha num papel! Ela inventou uma forma de proteger a senha, mesmo estando escrita, e contou somente para você como fazer para recuperar a senha.

Com um pedaço de papel que Vó Zinha guardou na gaveta onde guarda também suas meias ela fez o seguinte:

- inicialmente escreveu a senha do banco no papel;
- então borrou algumas das letras da senha que tinha escrito de forma que não possam ser lidas;
- $\bullet$  para cada uma das letras borradas, ela escreveu no papel uma palavra com K letras;
- $\bullet$  por fim, ela escreveu no papel um número inteiro  $P$ .

Vó Zinha então contou para você como recuperar a senha:

- utilizando as listas de palavras no papel, substitua cada letra borrada da senha por uma das letras da respectiva lista, obtendo assim possíveis senhas;
- crie uma lista contendo todas as possíveis senhas obtidas no passo anterior;
- ordene a lista de possíveis senhas em ordem lexicograficamente crescente;
- a senha correta é a P-ésima possível senha na lista ordenada.

Por exemplo, considere que no papel esteja escrito (• representa uma letra borrada): x•yy•z ab cd

3

Fazendo as substituições, a lista das possíveis senhas é xayyez, xbyyez, xayydz, xbyydz. Ordenando as possíveis senha obtemos xayycz, xayydz, xbyycz, xbyydz, e portanto a senha correta é xbyycz (a terceira da lista ordenada).

Hoje Vó Zinha precisa pagar uma conta pela internet e não se recorda da senha do banco. Ela pediu que você pegue o pedaço de papel guardado na gaveta e a ajude a recuperar a senha.

#### Entrada

A primeira linha da entrada contém três números inteiros N, M e K, respectivamente o número de caracteres da senha, o número de letras borradas da senha e o comprimento de cada palavra. A segunda linha contem uma cadeia de caracteres de comprimento N, a senha escrita no papel, com o caractere '#' (cerquilho) representando as letras borradas. Cada uma das M linhas seguintes contém uma palavra  $S_i$ , sendo que a  $S_i$ -ésima palavra contém as letras para substituir a *i*-ésima letra borrada da senha. A última linha contém um número inteiro P, o número de ordem da senha correta na lista ordenada de possíveis senhas.

### Saída

Seu programa deve produzir uma única linha, contendo uma única cadeia de caracteres, a senha correta.

## Restrições

- $1 \leq N \leq 500$
- $1 \leq M \leq N$
- $1 \leq K \leq 26$
- comprimento de  $S_i = K$ , para  $1 \leq i \leq M$
- $1 \le P \le 10^9$
- Na senha com as letras "borradas", cada caractere é uma letra minúscula não acentuada ou o caractere #.
- Nas palavras com as letras que podem substituir as letras borradas da senha, cada caractere é uma letra minúscula não acentuada.
- $P \leq$  número total de possíveis senhas

### Informações sobre a pontuação

- Para um conjunto de casos de testes valendo 30 pontos,  $M = 1$ .
- Para um conjunto de casos de testes valendo outros 30 pontos,  $M \leq 8$  e  $K \leq 6$ .
- Para um conjunto de casos de testes valendo outros 40 pontos, nenhuma restrição adicional.

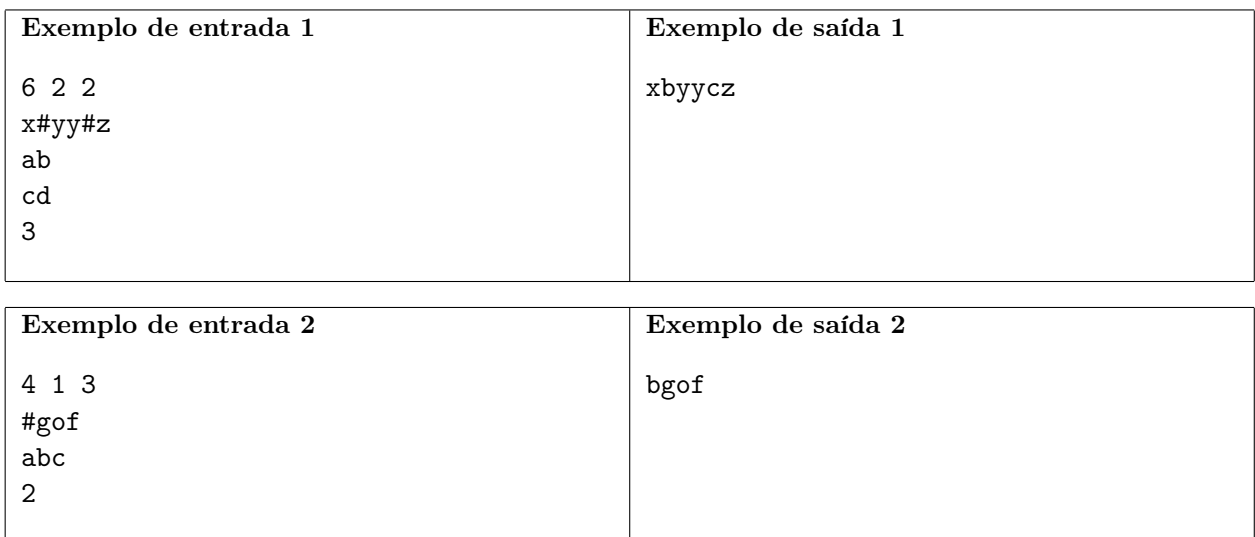